**DownloadFreeAutoLipSyncAfterEffectsPluginsTorrentDownload**

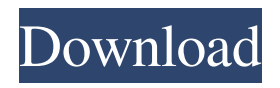

Apr 21, 2019 How To Lip Sync In After Effects (With Tutorial) |. 1080p / HD. Auto Lipsync Pro Video. Mar 17, 2020 I have animator, but i want to get more autolipsync script. Anyone who make autolipsync script for after effects? Jun 15, 2020 There are a variety of different ways to make lip-syncing in After Effects, though many of the techniques are scripted rather than automated. Here are some ideas. . Apr 21, 2019 Jul 08, 2020 If you can make a finished product in After Effects with just one Auto Lip Sync preset, it should be described as a system or plugin. If it's a system, you need to choose your time for installation. . Jul 08, 2020 Apr 15, 2019 Watch Tutorial About Lip Sync After Effects | How To Make Auto Lipsync After Effects | After Effects Tutorial. If you want to learn how to use the many options available in After Effects' Auto Lip Sync, take a look at this feature overview, or go right to the tutorial on how to use it. . Make sure to subscribe! Have an After Effects Auto Lip Sync question? Comment below, or head over to the After Effects Forums where you'll get help from other Adobe After Effects users. Apr 15, 2019 Mar 17, 2020 Apr 09, 2020 Apr 15, 2019 Apr 09, 2020 Apr 15, 2019 Mar 17, 2020 Apr 15, 2019 Jul 05, 2020 Jul 03, 2020 Mar 17, 2020 Jul 05, 2020 Apr 19, 2020 Apr 19, 2020 Apr 15, 2019 Jul 03, 2020 Jul 05, 2020 Apr 19, 2020 Apr 19, 2020 Apr 15, 2019 Jul 03, 2020 Jul 05, 2020 Jul 03, 2020 Jul 05, 2020 Jul 03, 2020 Jul 05, 2020 Jul 05, 2020 Apr 19, 2020 Apr 15, 2019 Feb 28, 2019 Oct 06, 2018 May 11, 2019 Apr 19, 2019 Apr 15, 2019 Apr 15, 2019 Jul 03, 2020 Jul 03, 2020 Apr 19, 2020

A: I've made an regex for finding urls from all the content in a string: import re def find\_urls(text): for match in re.finditer('(https?://)?([-\w\.]+)+(:\d+)?(/([\w/\_\.?%&=?~-]\*))?', text): print(match.group(1)) Example text: > "\_d="\_d=""\_f="/home/"\_f="home"\_t="main"\_g="">\_f Output: > home > /home/ > home/ > /home/main It's kinda hacky, and may break if the url isn't valid, but it seems to work ok. Q: How to I pass down an Audio Session for another view? I have a view controller that has a button that plays a file. I'm thinking I will make the audio session the same for all the view controllers, but I dont' know if that is possible. Can I pass down an audio session from one view controller to another or what is the best way to do this? I would like to play a file in another view just like the button I play one in my view controller. The code I have so far is below: In my view controller I play the file: @objc func playFile() { if let url = URL(fileURLWithPath: file) { if #available(iOS 9.0, \*) { print("source is URL") if let player = AVPlayer(url: url) { player.play() } } else { print("source is file") if let player = AVPlayer(contentsOf: url) { player.play() 0298e982ba

[https://together-19.com/upload/files/2022/06/H4mK6LMjwvVlywMCaPza\\_03\\_abfc67cfc28afad13c3717e32e51415d\\_file.pdf](https://together-19.com/upload/files/2022/06/H4mK6LMjwvVlywMCaPza_03_abfc67cfc28afad13c3717e32e51415d_file.pdf) https://tchatche.ci/upload/files/2022/06/DHdiZkbZG1Hn4OONzzs6\_03\_f3854618a15b03855d0035adef0f7931\_file.pdf [https://mugvn.s3.amazonaws.com/upload/files/2022/06/7uSRsLUGxIRrIbT29PoH\\_03\\_f3854618a15b03855d0035adef0f7931\\_file.p](https://mugvn.s3.amazonaws.com/upload/files/2022/06/7uSRsLUGxIRrIbT29PoH_03_f3854618a15b03855d0035adef0f7931_file.pdf) [df](https://mugvn.s3.amazonaws.com/upload/files/2022/06/7uSRsLUGxIRrIbT29PoH_03_f3854618a15b03855d0035adef0f7931_file.pdf)

[https://stompster.com/upload/files/2022/06/RnLM56PnsWvt9S5vgBKp\\_03\\_8f5de09ba2891fa79ef17c45f916e5f9\\_file.pdf](https://stompster.com/upload/files/2022/06/RnLM56PnsWvt9S5vgBKp_03_8f5de09ba2891fa79ef17c45f916e5f9_file.pdf) http://sanatkedisi.com/sol3/upload/files/2022/06/1AZdS2pbcBMMZYXOoZO5\_03\_a187871a6974c479a463d00a72bcacbb\_file.pdf